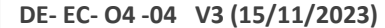

## **FICHE DE STOCK PRODUIT – MAD globalePHARMACIE HARM** PHARMACIE

**PROTOCOLE: …………………………. PROMOTEUR : …………………….**RECHERCHE CLINIQUE ET INNOVATION

**PROMOTEUR : ........................ SERVICE INVESTIGATEUR : …………………………. INVESTIGATEUR (CENTRE) : ……………………………… (…………………..)**

…………..… …………………….…………

**N° ordre :**

**……/......**

## **PRODUIT EXPERIMENTAL**

ASSISTANCE DE PARIS **HÔPITAUX UNIVERSITAIRES<br>PITIÉ SALPÊTRIÈRE - CHARLES FOIX** 

**Intitulé Contract de la Contract de la Contracte de la Contracte de la Contracte de la Contracte de la Contracte de la Contracte de la Contracte de la Contracte de la Contracte de la Contracte de la Contracte de la Cont** 

……………………………………

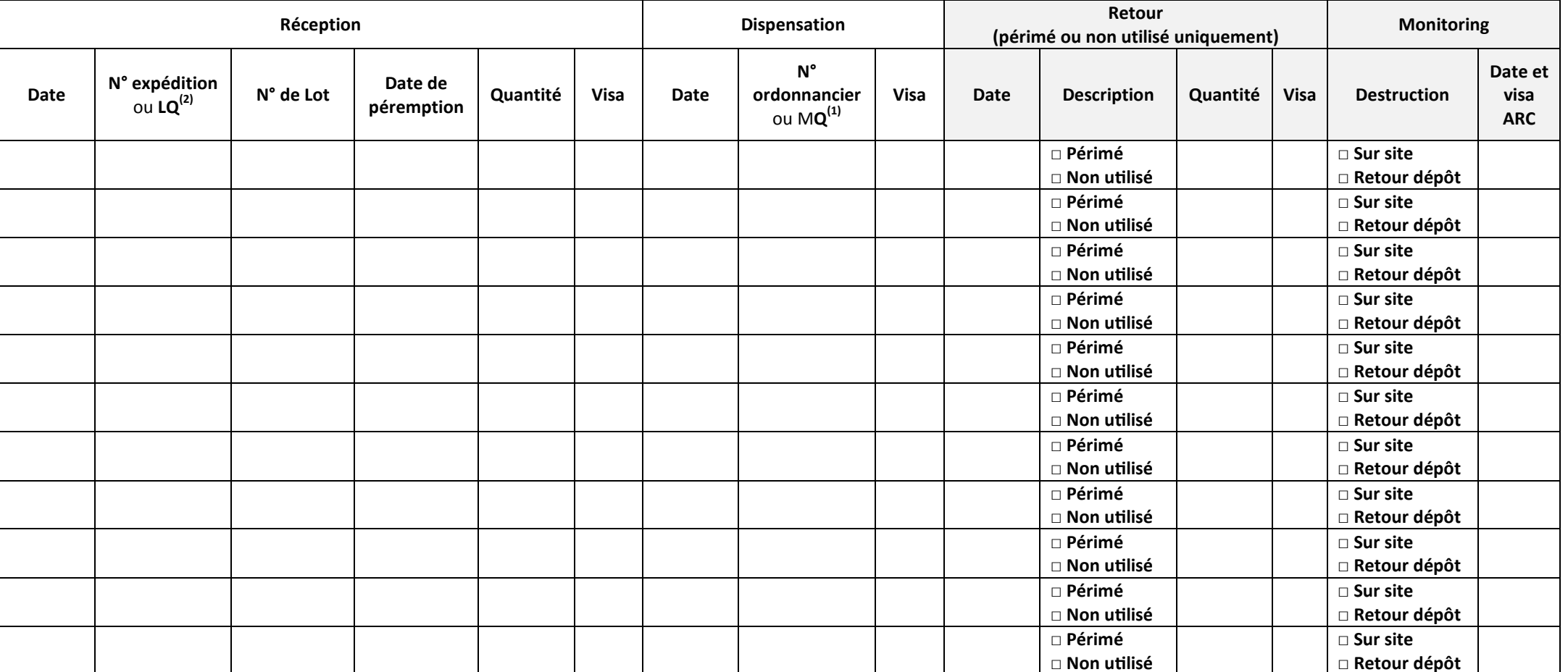

(1) En cas de mise en quarantaine d'un produit, effectuer la sortie du stock en indiquant « MQ »

(2) En cas de levée de quarantaine, effectuer la remise en stock en créant une nouvelle ligne d'entrée et en indiquant « LQ »